## Query Information Query Results Data Products Retrieval Help

### **Data Products Download Options and Other Services**

#### **Data Products Download Options**

Create Download Script | for data products for selected rows Preview and Retrieve data products for selected rows (Retrieve) data products for selected rows Save to Hera data products for selected rows<br>[What is Hera?](http://heasarc.gsfc.nasa.gov/hera)

Optionally, add a file name constraint to specify product types, e.g., \*/hri/\*.gif\* Use a semicolon (;) for multiple contraints, e.g., \*fits\*;\*gif\*

[File name filter](http://heasarcdev.gsfc.nasa.gov/W3Browse/w3browse-help.html#data_query)

# **Other services for selected rows**

Display all the columns for selected rows

Web-based services for selected rows **NED** SIMBAD SkyView:ROSAT All-Sky SkyView:DSS CoCo  $\left($  GO  $\right)$ 

[Web-based services help](http://heasarcdev.gsfc.nasa.gov/W3Browse/w3browse-help.html#Services)

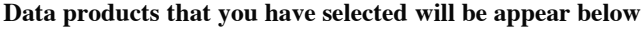

■ Select all rows

#### **GLAST Burst Monitor (GBM) Burst Catalog**

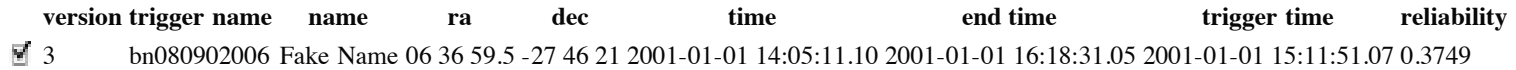

[Browse Feedback](http://heasarcdev.gsfc.nasa.gov/cgi-bin/Feedback?selected=w3browse)